## CH123 (オンライン開催) 参加要領

CH123 は新型コロナウイルス感染症の影響を鑑み、現地開催を中止し、zoom を用いたオンラインによる 学生セッションのみの開催といたしました.事情ご賢察のほど何卒宜しくお願い申し上げます.

- 1. 参加申し込み ※参加申し込み開始は5月29日 (金) を予定しております.
	- (1)参加を希望される方は,情報処理学会「マイページ」より参加申し込みをお願いします.※参 加費無料の研究会登録会員/ジュニア会員の方も参加申し込みが必要です.
	- (2)参加申し込みをして頂くと,zoom のミーティング URL や研究報告をダウンロードするための ID・PW 等を記載したメールが送られます.
	- (3)参加申し込みは研究発表会当日(6 月 6 日)までお申し込み頂けます.
	- (4)ミーティング ID, PW, URL を他人と共有しないでください.

## 2. 聴講時のお願い

- (1)例年の学生セッション(ポスター)と異なり,発表 15 分,質疑応答 15 分,交代 5 分の口頭発 表形式となります.
- (2)zoom に接続した時点では、ホスト側でミュートにするようにしています.雑音やハウリングを 避けるため、質疑応答以外の不要な時はミュートにし続けてください.
- (3)参加状況確認のため,zoom で設定するユーザ名は,氏名\_所属 としてください. 例)人文花子\_情報大学 ※要領の最後に名前の変更方法を記載しています.

※発表者は発表要領に従ってください.

- (4)質疑応答で質問がある方は,「手を挙げる」機能を使い,座長から指名を受けた方が発言してく ださい.
- (5)発言するときは,スピーカの設定をイヤフォンから外部接続スピーカに変更してください.
- (6)発言するときは、最初にお名前とご所属をお願いします.
- (7)今回の発表者はすべて学生です. 質疑等につきましては, 教育的配慮をお願いします.
- (8)発言終了後は再度ミュートにしてください.
- (9)発表者や主催者の許可がない限り,受信映像や発表資料の保存(画面キャプチャを含む),録音, 再配布は禁止します.

## 3. 人文科学とコンピュータ研究会奨励賞

- (1)本発表会も,人文科学とコンピュータ研究会奨励賞の審査を運営委員により行います.質疑ま で含めて奨励賞の審査対象となります.
- (2)当日のクロージングで授与式を行います. 最後までご参加ください.

人文科学とコンピュータ研究会 主査・幹事 2020/05/20

zoom における名前の変更方法

-----

①zoom に入ると,右画像のようなメニューが画面下 方に表示されるので,「参加者」をクリックする.

②参加者の名前が画面右の方に一覧で表示される. その中から自分の名前にカーソルを持っていき「詳 細」⇒「名前の変更」の順でクリックする.

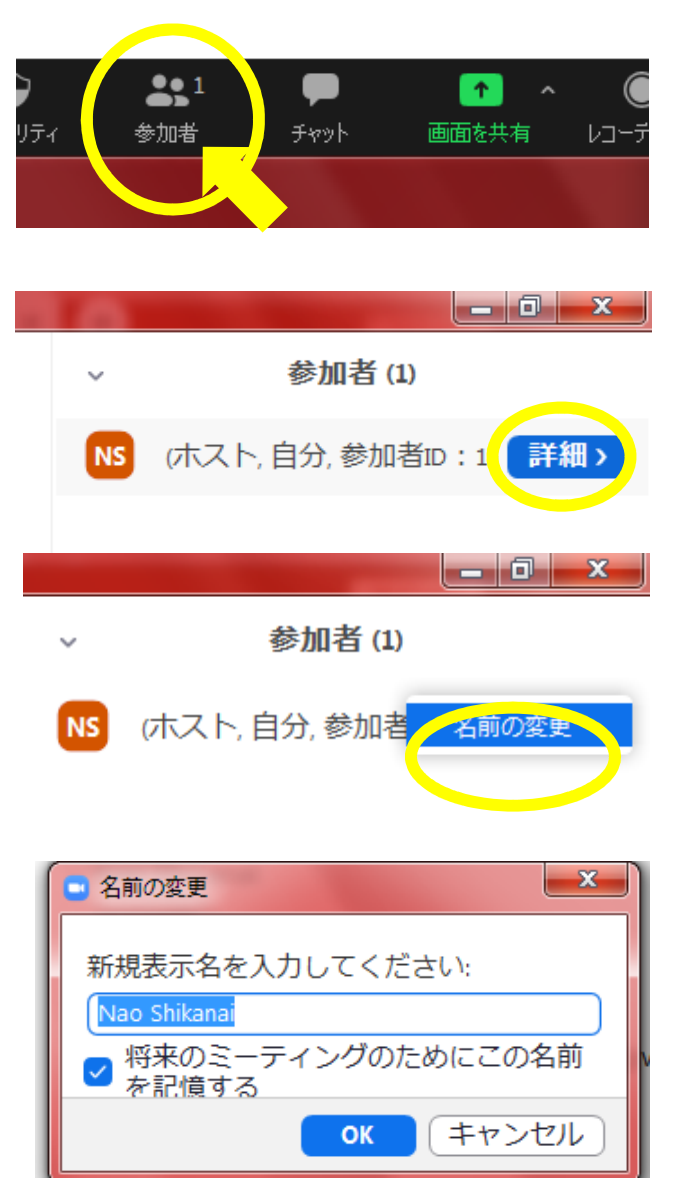

③「名前の変更」画面が表示される.

④名前を変更して「OK」をクリックする.これで名前 変更完了.

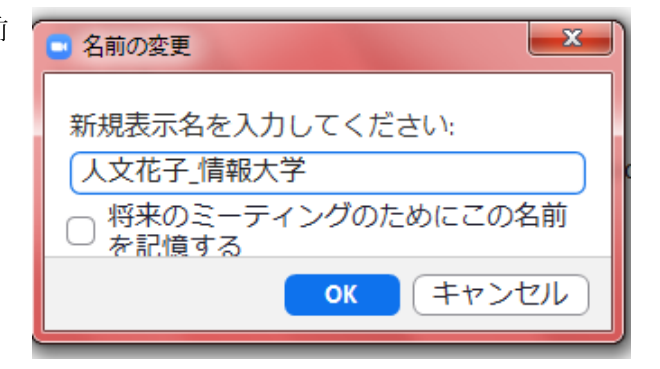

※情報処理学会第 82 回全国大会発表要領を一部引用・参考にしました